## **A/V Technik in den Hörsälen und Seminarräumen der DUV**

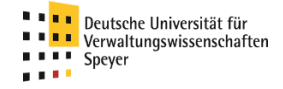

Alle Räume wurden mit universeller und einheitlicher Technik ausgestattet:

Rechner mit Monitor, Doppellinsenkamera, Mikrofon sowie Lautsprechersystem - eingebaut in einen Multimediatisch.

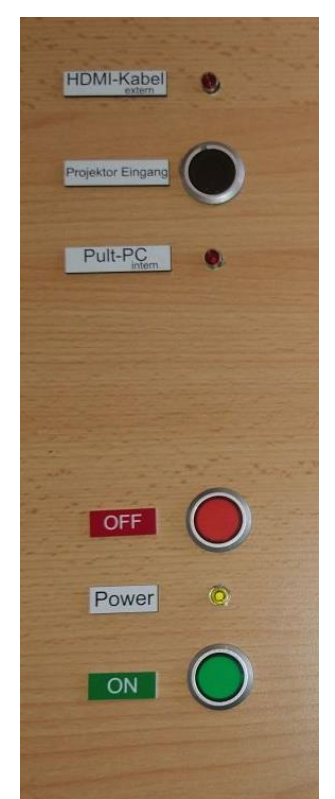

Die Tische verfügen über drei Schalter: Einschalter(ON), Ausschalter(OFF) sowie einen Umschalter für die Signalquelle(Projektor Eingang). Die genutzte Signalquelle wird über eine Leuchte angezeigt: Das eingebaute Gerät (Pult-PC) oder ein mitgebrachtes Gerät, z.B. ein Laptop (HDMI-Kabel). Das HDMI Kabel wird hinten rechts aus der Tischplatte geführt. Bei nur einer vorhandenen Signalquelle wird diese automatisch erkannt und auf den Projektor gelegt, sind beide Signalquellen vorhanden kann gewählt werden.

Präsentationen (pdf/pptx) können ausschließlich über die bekannten Links auf die Systeme kopiert werden, der Anschluss externer Speichermedien ist aus Sicherheitsgründen nicht möglich.

Es wurde eine Ein- und Ausschaltautomatik verbaut. Die gesamte im Tisch vorhandene Technik wird in der erforderlichen Sequenz ein- und wieder ausgeschaltet. Aus diesem Grund sollten ausschließlich die beiden vorgesehenen Schalter genutzt werden, ein Herunterfahren von Windows ist nicht erforderlich, schalten Sie das System einfach über den Schalter ab. Sollten Sie einen Laptop verwenden, muss der Tisch ebenfalls eingeschaltet sein, in diesem Fall können Sie den Rechner manuell herunterfahren.

Der Projektor wird nicht automatisch eingeschaltet. Hier ist die bereitliegende Fernbedienung zu verwenden. Eine Umschaltung der Signalquelle über die Fernbedienung ist nicht erforderlich. Die seitlich am Tisch montierte Steckdose wird ebenfalls zentral mit dem gesamten Tisch ein- und ausgeschaltet. Die an der Steckdose vorhandenen USB-Anschlüsse sind keine Datenanschlüsse, es besteht lediglich die Möglichkeit Geräte mit Strom zu versorgen.

Die Kamera ist für Big Blue Button vorkonfiguriert. Es handelt sich um ein Doppellinsensystem mit dem sowohl der Saal, als auch der Arbeitsplatz am Pult simultan aufgenommen werden kann, Big Blue Button sieht dieses Szenario mit zwei Kameras vor, es kann jedoch auch nur eine Linse genutzt werden. Das verwandte Mikrofon lässt auch Wortmeldungen aus dem Hörsaal zu, ggf. kann es erforderlich sein die Distanz zum Tisch zu verringern.

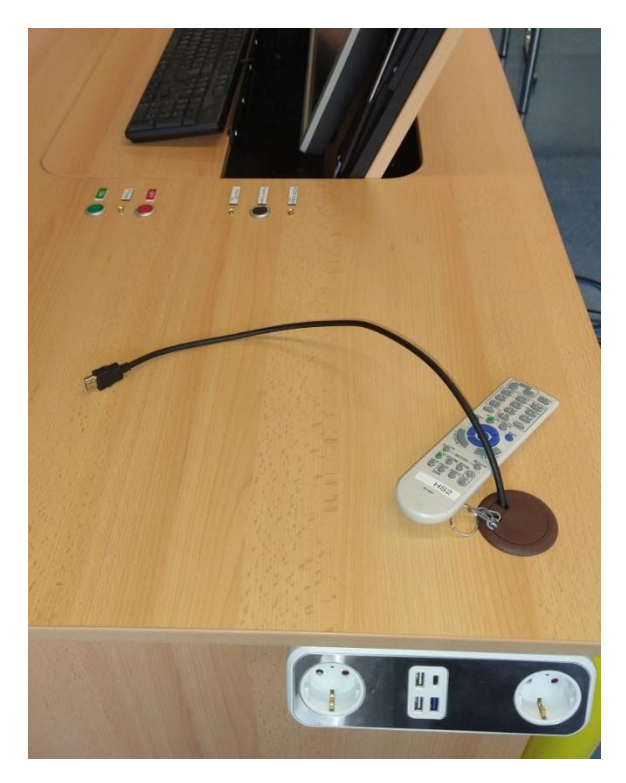

**Bitte denken Sie beim Verlassen des Raums daran Projektor und Tisch abzuschalten.**